## SAP ABAP table SRT CC\_MIF\_CDATA {SRT Central Configuration: Central Matching Interfaces Data}

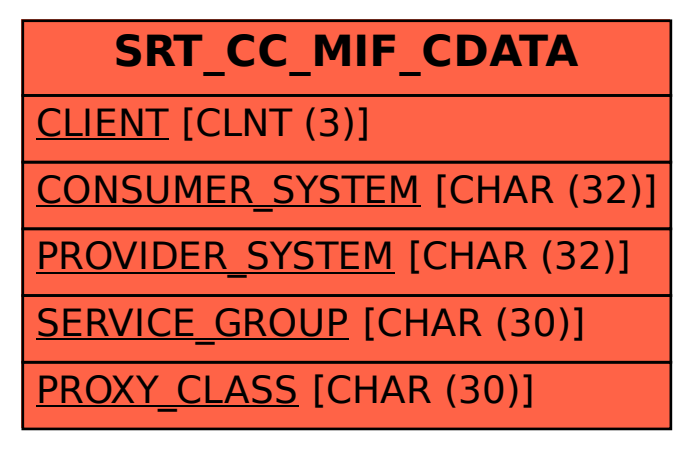